$<<$ S7-300PLC  $>>$ 

 $<<$ S7-300PLC  $>$ 

, tushu007.com

- 13 ISBN 9787122148957
- 10 ISBN 7122148955

出版时间:2012-10

页数:103

字数:166000

extended by PDF and the PDF

http://www.tushu007.com

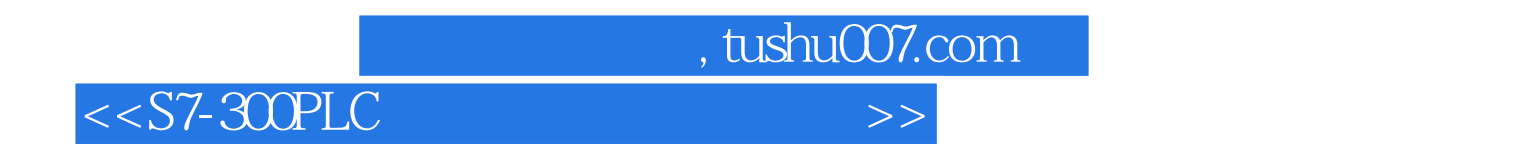

 $S7$ -300PLC  $S7$ -300PLC

S7-300PLC MPI PROFIBUS

, tushu007.com  $<<$ S7-300PLC  $>>$ 

> S7-300PLC S7-300PLC

> S7-300PLC

STEP 7 STEP 7

S7-300 PLC

S7-300 PLC

S7-300PLC

S7-300PLC

S7-300PLC

MPI

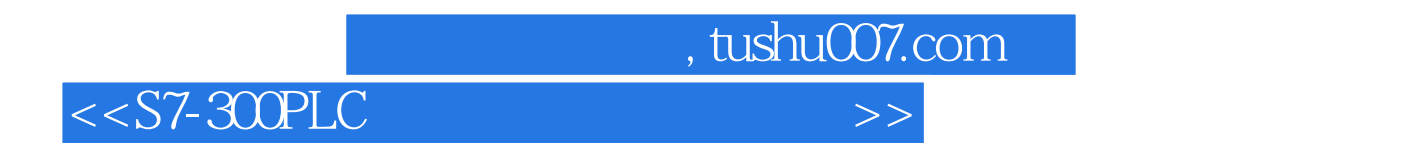

 $S7-300$  MPI

 $<<$ S7-300PLC  $>>$ 

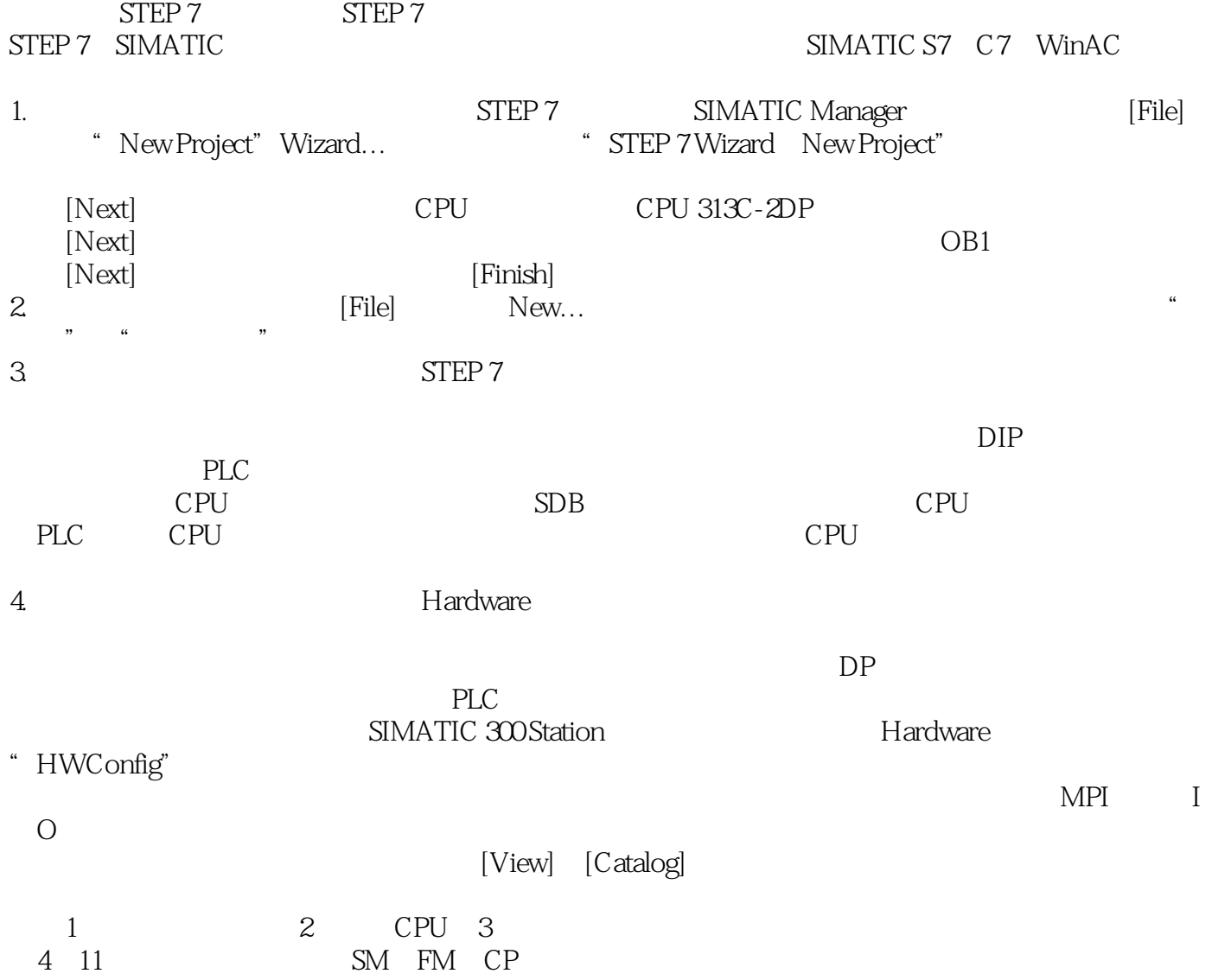

 $,$  tushu007.com

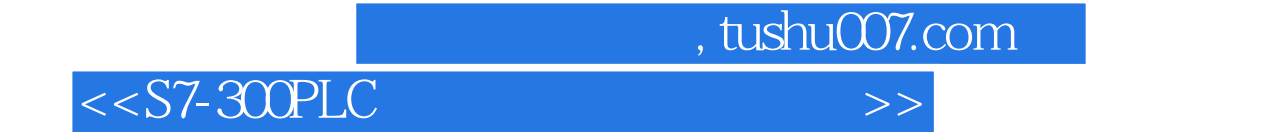

本站所提供下载的PDF图书仅提供预览和简介,请支持正版图书。

更多资源请访问:http://www.tushu007.com